# Corning® Matribot® Bioprinter

**Demo Protocol Experiment 1:**  Mimicking Corning Matrigel® matrix dispensing into 96-well microplates using Corning Pluronics sacrificial ink

### **CORNING**

#### **Introduction**

The aim of this protocol is to provide instructions for dispensing droplets of 25% Corning Pluronics solution using the Corning Matribot bioprinter. Droplets of Corning Pluronics sacrificial ink can mimic the dispensing process of 9 mg/mL Corning Matrigel matrix. This document covers dispensing parameters and procedures for dispensing into a 96-well microplate. This protocol was optimized for Corning Pluronics sacrificial ink diluted to 25% with water.

For more details on operating the Corning Matribot Bioprinter, please refer to the Corning Matribot Bioprinter Instruction Manual (CLS-AN-641DOC).

#### **Materials**

- ◗ Corning Pluronics sacrificial ink, 2.7 mL/syringe (Corning 6157)
- ◗ Corning Matribot bioprinter (Corning 6150)
- ◗ Corning standard conical bioprinting nozzles, 22G-410 µm (blue; Corning 6167)
- ◗ Corning TC-treated 96-well microplate (Corning 3596)
- ◗ Purified water, 5 mL pre-chilled at 4°C
- ◗ 3 mL syringe with BD Luer-Lok™ tip (BD 309657)
- ◗ Syringe Luer-Lok cap (BD 408531)
- ◗ 15 mL conical tube
- ◗ Serological pipet or pipet tips pre-chilled at 4°C

### **Protocol**

This protocol has been optimized for use with the Corning Matribot bioprinter, which has a cooled printhead. However, clogging of Pluronics sacrificial ink at the nozzle tip may still occur. Set the printhead temperature prior to loading the Pluronics sacrificial ink syringe as recommended in Step 1. Keep the Pluronics sacrificial ink refrigerated or on ice until loaded into the pre-cooled Corning Matribot bioprinter printhead. When preparing 25% Pluronics solution, pre-chill all plastics coming into contact with the Pluronics sacrificial ink such as pipet tips.

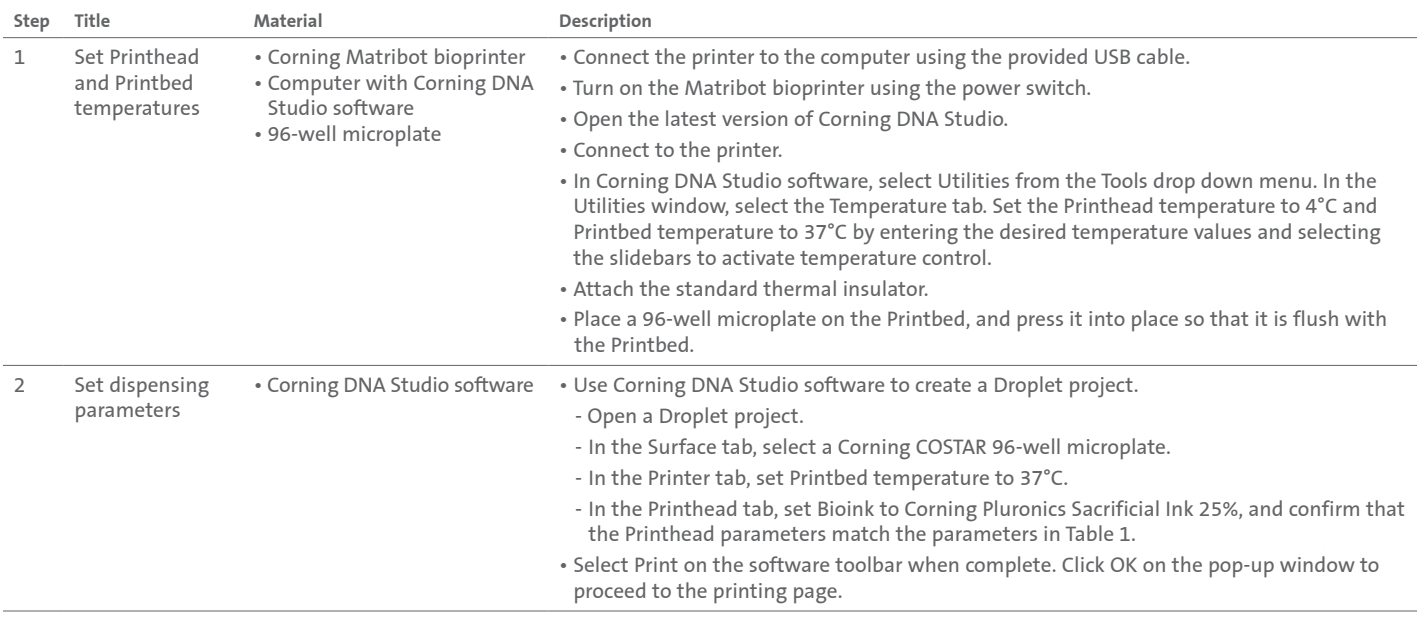

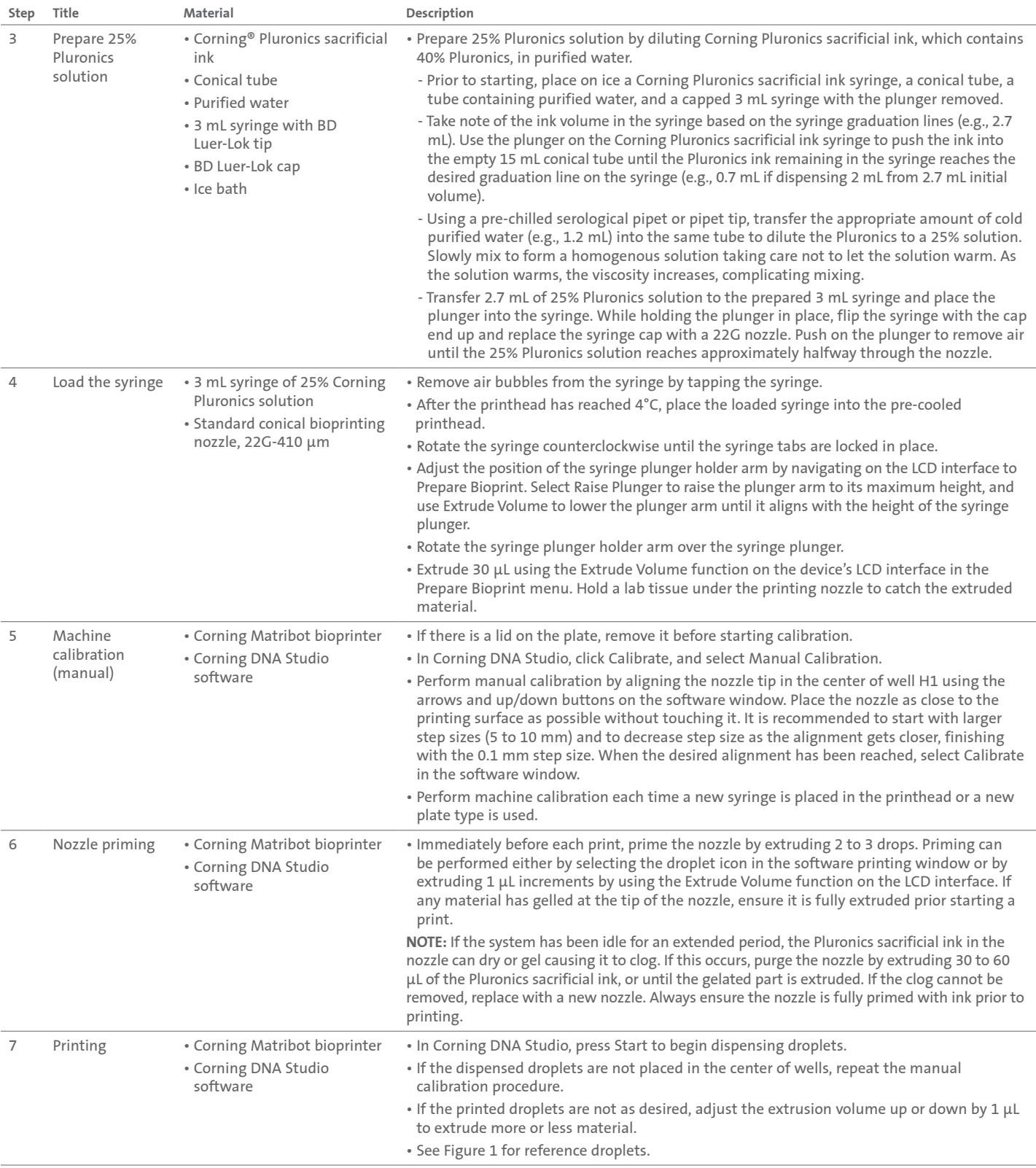

**Table 1.** Recommended printhead settings used for dispensing 25% Corning Pluronics solution using the Droplet Print function on the Corning Matribot bioprinter.

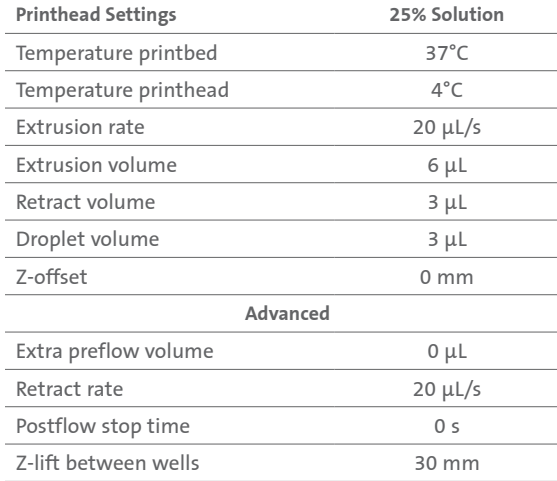

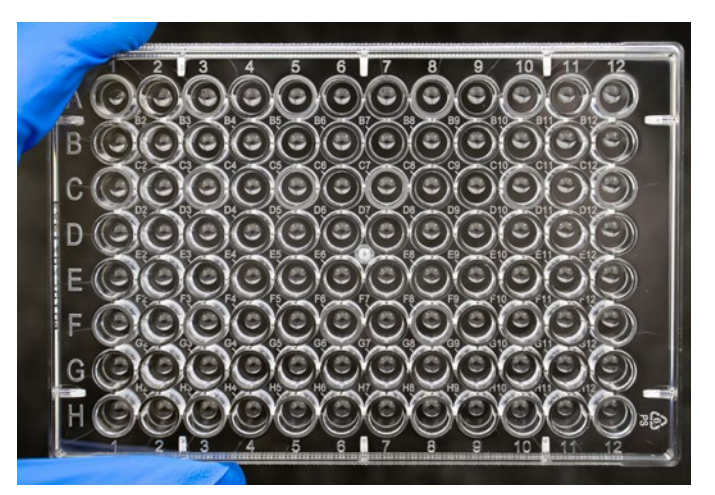

**Figure 1.** Droplets of 25% Corning Pluronics solution acquired after dispensing with the parameters from Table 1.

**NOTE:** This is only a recommended reference of starting parameters. The actual values needed to print will vary depending on the preparation procedures (amount of Pluronics sacrificial ink and actual temperature of the Pluronics sacrificial ink) as well as the print surface. If printing does not begin right away, it is most likely because the printhead or printbed has not yet reached the temperature set-point.

**Warranty/Disclaimer:** Unless otherwise specified, all products are for research use or general laboratory use only.\* Not intended for use in diagnostic or therapeutic procedures. Not for use in humans. These products are not intended to mitigate the presence of microorganisms on surfaces or in the environment, where such organisms can be deleterious to humans or the environment. Corning Life Sciences makes no claims regarding the performance of these products for clinical or diagnostic applications. \*For a listing of US medical devices, regulatory classifications or specific information on claims, visit www.corning.com/resources.

# **CORNING**

**Corning Incorporated** *Life Sciences*

**www.corning.com/lifesciences**

**NORTH AMERICA** t 800.492.1110 t 978.442.2200

**ASIA/PACIFIC Australia/New Zealand** t 61 427286832 **Chinese Mainland** t 86 21 3338 4338

**India** t 91 124 4604000 **Japan** t 81 3-3586 1996 **Korea** t 82 2-796-9500 **Singapore** t 65 6572-9740 **Taiwan** t 886 2-2716-0338 **EUROPE** CSEurope@corning.com **France** t 0800 916 882 **Germany** t 0800 101 1153 **The Netherlands** t 020 655 79 28 **United Kingdom** t 0800 376 8660

**All Other European Countries** t +31 (0) 206 59 60 51

**LATIN AMERICA** grupoLA@corning.com **Brazil** t 55 (11) 3089-7400 **Mexico** t (52-81) 8158-8400